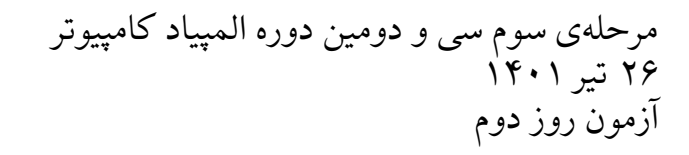

# Panji (panji)ͬپنج

روزی مجید در حال قدمزنی در دانشگاه بود که ناگهان به عمو برخورد میکند: مجید کاملاً ناگهانی رو به عمو میکند و به او میگوید : «یک عدد از ۱ تا ۱۰ انتخاب کن.» عمو در پاسخ به او مͬ گوید: «امیدوارم از انتخابم پشیمان نشوم. انتخاب من عدد شانسم است؛ ۷!» مجید لبخندی بر لب مͬ آورد و سپس با صورتͬ کاملا́ جدی به او مͬ گوید: «خوب است! پس بیا فرض کنیم انتخابت ۵ بوده و با هم یک بازی کنیم...»

مجید در ادامه بازی را برای عمو توضیح داد؛ بازی از این قرار است که عدد *n* روی کاغذ نوشته شده و عمو در هر مرحله میتواند یکی از عملیات های زیر را بر روی عدد نوشته شده اعمال کند:

- عدد نوشته شده را بر ۵ تقسیم کنیم و کف بͽیریم.
	- عدد نوشته شده را ۵ واحد اضافه کنیم.

کمترین تعداد مرحله که طول مͬ کشد تا با عملیات های مذکور بتوان عدد *n* را به عدد ۲۰۲۲ رساند را (*n*(*ar saf* مͬ نامیم؛ برای مثال برابر ۰۴۰۳ (۵۰۴۰۳)  $a far(\Delta$ ۰۴۰۳) برابر ۴ و sa $far$ (۲۰۲۲) به ۲۰۲۲ به ۵۰۴۰۳ کافیست به شکل safar(۷) زیر عمل کنیم:

۵۰۴۰۳ *−→* ۱۰۰۸۰ *−→* ۱۰۰۸۵ *−→* ۲۰۱۷ *−→* ۲۰۲۲

### خروجͬ

● بخش اول (۳۳ نمره)  $\Lambda$  باق $\Delta$ ماندەی تقسیم مقدار  $\sum_{n=1}^{\infty}safar(n)$  بر

پاسخ شما: .........................

● بخش دوم (۳۳ نمره)  $k$  فرض کنید مقدار  $safar(\mathcal{N}^{\ast})$  برابر  $k$  باشد. باقی $o$ نادەی تقسیم عدد  $k^{\ast}$  بر $\Delta$  چقدر است

پاسخ شما: .........................

● بخش سوم (۳۴ نمره)  $\Lambda$  باق $\Delta$ ماندەی تقسیم مقدار  $\sum_{n=1}^{\infty} safar(n)$  بر

پاسخ شما: .........................

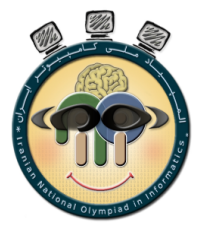

### محدود شده(limited) (limited

ارشیا با محدودیتهای زیادی مواجه شده و تنها برخی از جایگشتها می توانند به دادش برسند.

ارشیا در هر بخش از این سوال یͷ عدد *n* دارد که طول جایͽشت مدنظر را مشخص مͬ کند و برای هر یͷ از جایͽاە های ۱ تا *n* از جایگشت، یک مقدار حداقل و یک مقدار حداکثر مشخص دارد.

ً به دنبالە هایی دادرس مͬ گوییم که علاوه بر شرط جایͽشت بودن (دقیقا یͷ بار حضور اعداد طبیعͬ ۱ تا *n* در آن)، اعداد موجود در جایگاههای آن، از محدودیت گفته شده تبعیت کند. شما باید در هر بخش از سوال به ارشیا کمک کنید و تعداد دنبالههای دادرس را پیدا کنید.

برای مثال اگر *n* برابر ۳ باشد و هیچ محدودیت دیگری نباشد (یعنی محدودیت حداقل همهی جایگاهها برابر ۱ و محدودیت حداکثر همه ی جایگاهها برابر ۳ باشد) ۶ دنبالهی دادرس داریم؛ اما اگر عنصر در جایگاه ۱ حداقل ۲ باشد و عنصر جایگاه ۳ حداکثر ۲ باشد، جایگشتهای دادرس بدین شکل خواهند بود:

$$
\langle \textbf{Y}, \textbf{Y}, \textbf{Y} \rangle, \langle \textbf{Y}, \textbf{Y}, \textbf{Y} \rangle, \langle \textbf{Y}, \textbf{Y}, \textbf{Y} \rangle
$$

### ورودی

یک جایگشت ۱۰۰ تایی داریم که محدودیت حداقل و حداکثر مقدار جایگاههای آن در فایل limited.txt قرار گرفته است؛ این فایل در ۱۰۰ خط تنظیم شدهاست که هر خط آن حاوی دو تا عدد است که عدد اول آن حداقل مقدار جایگشت در جایگاه متناظر است و عدد دوم حداکثر مقدار جایگشت در جایگاه متناظر است. توجه داشته باشید که تنها ۲۰ خانه از آرایه هستند که محدودیت حداکثر مقدار آن ها برابر با ۱۰۰ نیست!

### خروجي

● بخش اول (۳۳ نمره)

فرض کنید *n* برابر ۱۱ باشد و محدودیت حداقل مقدار جایͽاە ها به ترتیب برابر *⟨*۳ ۲*,* ۱*,* ۲*,* ۱*,* ۱*,* ۶*,* ۳*,* ۵*,* ۲*,* ۱*,⟩* و محدودیت حداکثر مقدار جایͽاە ها به ترتیب برابر *⟨*۵ ۱۱*,* ۱۰*,* ۸*,* ۴*,* ۷*,* ۱۱*,* ۹*,* ۷*,* ۱۰*,* ۱۱*,⟩* باشد. اگر تعداد جایͽشت های دادرس برابر *k* باشد، باقىءاندەي تقسیم عدد  $k^*$  بر $\Delta$  چقدر است؟

پاسخ شما: .........................

● بخش دوم (۳۳ نمره)

فرض کنید *n* برابر ۱۰۰ باشد و محدودیت حداقل مقدار جایگاهها برابر محدودیتهای درون فایل limited.txt باشد و محدودیتی برای حداکثر مقدار جایگاهها نداشته باشیم! در این صورت باقیماندهی تقسیم تعداد جایگشتهای دادرس بر ∆ چقدر است؟

پاسخ شما: .........................

● بخش سوم (۳۴ نمره)

فرض کنید *n* برابر ۱۰۰ باشد و تمام محدودیت ها برابر محدودیت های درون فایل txt.limited باشند. در این صورت باقیماندهی تقسیم تعداد جایگشت های دادرس بر ∆ چقدر است؟ توجه کنید در فایل ورودی تنها ۲۰ تا مقدار کران بالا (حداکثر) داریم که برابر با ۱۰۰ نیستند.

پاسخ شما: .........................

## مرحلە ی سوم سͬ و دومین دوره المپیاد کامپیوتر ۲۶ تیر ۱۴۰۱ آزمون روز دوم

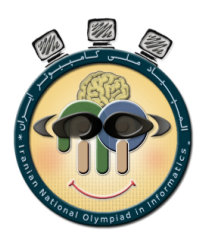

## Grid Path (grid−path)هسیر شبکه

یͷ جدول *m × n* داریم که سطر های آن از بالا به پایین و ستون های آن از چپ به راست شمارە گذاری شده است و در هر خانە ی آن یک عدد طبیعی قرار دارد. از یک خانهی دلخواه شروع میکنیم و هر مرحله به یکی از خانههای مجاور دیدهنشدهی خود میرویم و اعداد خانههایی که رویشان میرویم را به ترتیب دیدن یادداشت میکنیم. به دنبالهای از خانههای مجاور که اعداد نوشته شدهی آنها به صورت دنبالهای حسابی درآیند، یک «دنبالهی شکری» می گوییم؛ هر خانه به تنهایی یک دنبالهی شکری است. برای فهم بیشتر به مثال زیر توجه کنید:

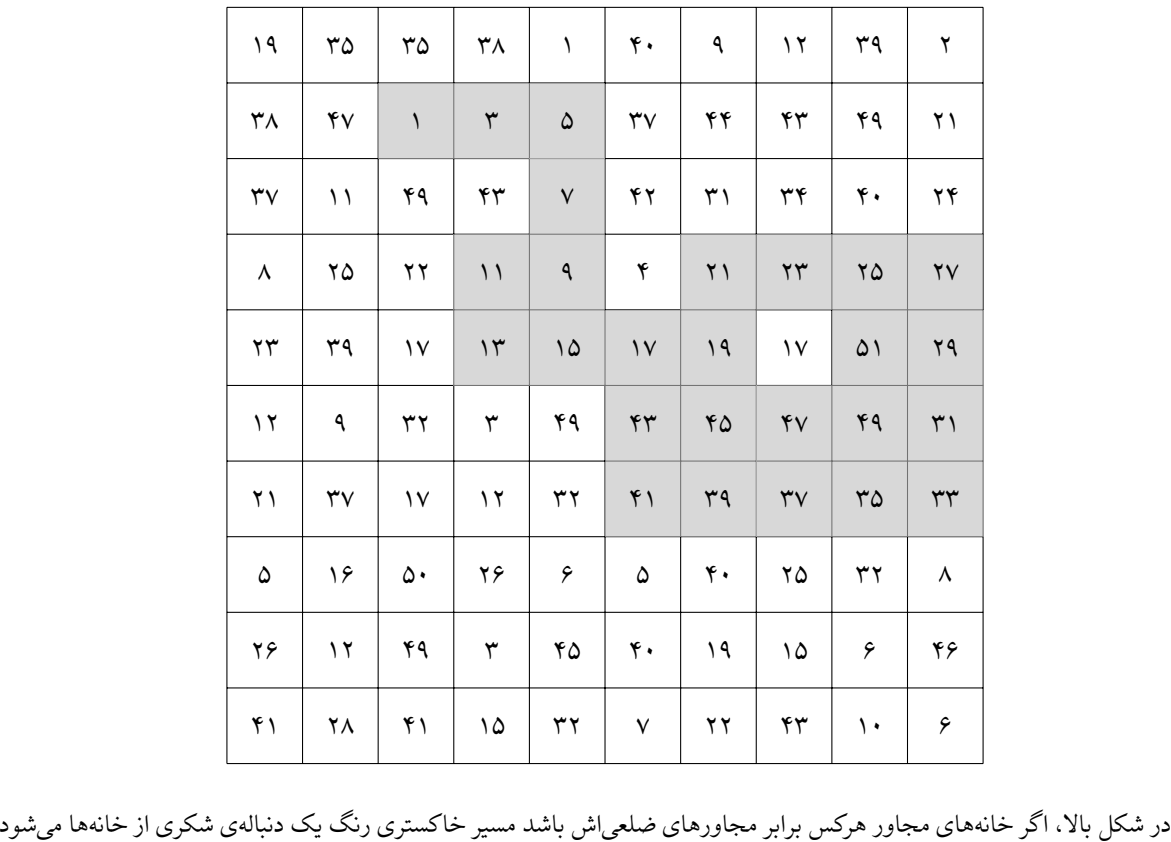

که دنبالە ی مختصات خانە های آن به ترتیب برابر دنبالە ی زیر است:

 $(2,3), (2,4), (2,5), (3,5), (4,5), (4,4), (5,4), (5,5), (5,6), (5,7), (4,7), (4,8), (4,9), (4,10), (5,10),$  $(6, 10), (7, 10), (7, 9), (7, 8), (7, 7), (7, 6), (6, 6), (6, 7), (6, 8), (6, 9), (5, 9)$ 

### ورودی

اعداد یک جدول ۲۰۲۲ × ۱۴۰۱ در یک فایل به نام grid.txt به شما داده شده است. این فایل شامل ۱۴۰۱ خط میباشد که در خط *i* ام آن ۲۰۲۲ عدد قرار دارد که اعداد خانههای سطر i ام جدول هستند. در خانههای جدول ممکن است اعداد تکراری داشته باشیم؛ ولی در هیچ بلوک ۳ × ۲ ای (مستطیلی به طول ۲ و عرض ۳) بیش تر ۳ عدد تکراری وجود ندارد! تمام اعداد ورودی نامنفی و کمتر از 10<sup>9</sup> هستند.

# خروجͬ

● بخش اول (۳۳ نمره)

فرض کنید از هر خانه تنها قادر به رفتن به یکی از دو خانهی راست یا پایین آن هستیم. با این فرض، تعداد مسیرهای شکری جدول ورودی به پیمانهی  $\Delta$  چقدر است؟

پاسخ شما: .........................

● بخش دوم (۳۳ نمره)

فرض کنید از هر خانه تنها قادر به رفتن به خانههای با مقدار اکیداً بزرگتر از آن هستیم. با این فرض، تعداد مسیرهای شکری جدول ورودی به پیمانهی  $\Delta$  چقدر است؟

پاسخ شما: .........................

● بخش سوم (۳۴ نمره)

فرض کنید از هر خانه تنها قادر به رفتن به یکی از چهار خانهی مجاور ضلعی آن هستیم. با این فرض، تعداد مسیرهای شکری جدول ورودی به پیمانهی  $\Delta$  چقدر است؟

پاسخ شما: .........................